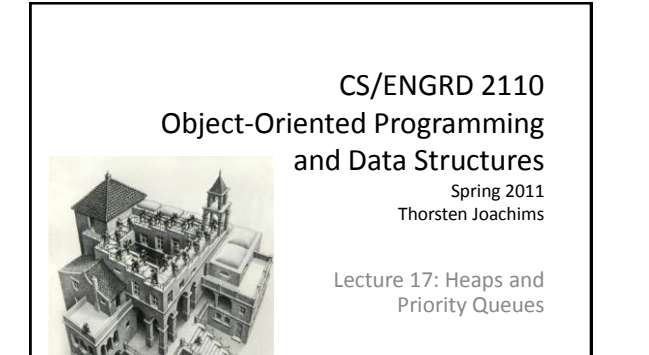

### Stacks and Queues as Lists

- Stack (LIFO) implemented as list
	- insert (i.e. push) to, extract (i.e. pop) from front of list

 $first \rightarrow 55 \rightarrow 120 \rightarrow 19 \rightarrow 16$ 

- Queue (FIFO) implemented as list – insert (i.e. add) on back of list, extract (i.e. poll) from front of list
- All operations are O(1)

last  $\overline{\phantom{a}}$ 

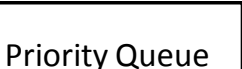

- ADT Definition
	- data items are **Comparable**
	- *lesser* elements (as determined by **compareTo()**) have *higher* priority
	- **extract()** returns the element with the highest priority
		- i.e. least in the **compareTo()** ordering
	- break ties arbitrarily
		- alternatively could break ties FIFO, but lets keep it simple

#### Priority Queue Examples

- Scheduling jobs to run on a computer
	- default priority = arrival time
	- priority can be changed by operator
- Scheduling events to be processed by an event handler – priority = time of occurrence
- Airline check-in
	- first class, business class, coach
	- FIFO within each class

#### **java.util.PriorityQueue<E>**

**boolean add(E e) {...} //insert an element (insert) void clear() {...} //remove all elements E peek() {...} //return min element without removing //(null if empty) E poll() {...} //remove min element (extract) //(null if empty) int size() {...}**

### Priority Queues as Lists

- Maintain as *unordered* list (i.e. queue) – **insert()** puts new element at front – O(1) – **extract()** must search the list – O(n)
- Maintain as *ordered* list
	- **insert()** must search the list O(n) – **extract()** gets element at front – O(1)
- In either case,  $O(n^2)$  to process n elements
- Can we do better?

### Important Special Case

- Fixed (and small) number of p priority levels
	- Queue within each level
	- Example: airline check-in
- insert() insert in appropriate queue  $O(1)$
- extract() must find a nonempty queue  $O(p)$

### Heaps

- A *heap* is a concrete data structure that can be used to implement priority queues
- Gives better complexity than either ordered or unordered list implementation:
	- insert(): O(log n)
	- extract(): O(log n)
	- $\rightarrow$  O(n log n) to process n elements

NOTE: Do not confuse with heap memory, where the Java virtual machine allocates space for objects – different usage of the word heap

### Heap Invariant

- Binary tree with data at each node
- Satisfies the Heap Order Invariant:

The least (highest priority) element of any subtree is found at the root of that subtree.

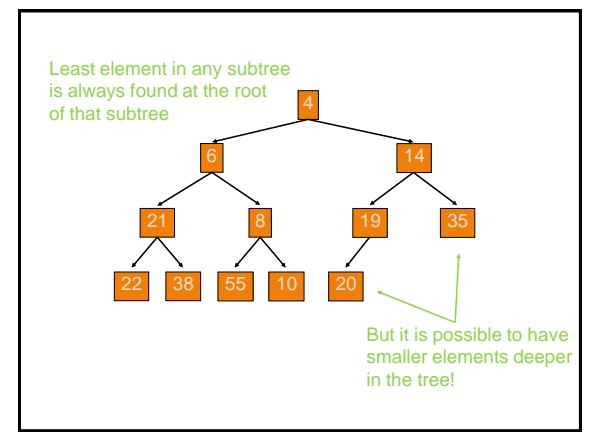

## Examples of Heaps

- Ages of people in family tree
	- parent is always older than children, but you can have an uncle who is younger than you
- Salaries of employees of a company
	- bosses generally make more than subordinates, but a VP in one subdivision may make less than a Project Supervisor in a different subdivision

# Balanced Heaps

- Two restrictions:
	- $-$  Any node of depth  $<$  d  $-$  1 has exactly 2 children, where d is the height of the tree
		- implies that any two maximal paths (path from a root to a leaf) are of length d or  $d-1$ , and the tree has at least 2d nodes
	- All maximal paths of length d are to the left of those of length  $d - 1$

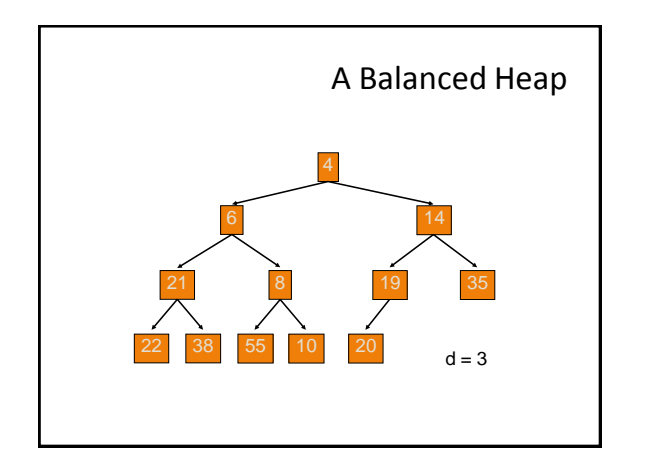

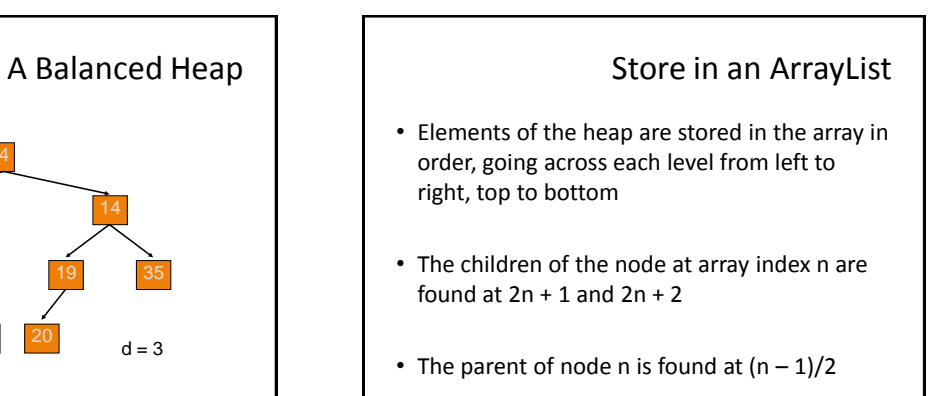

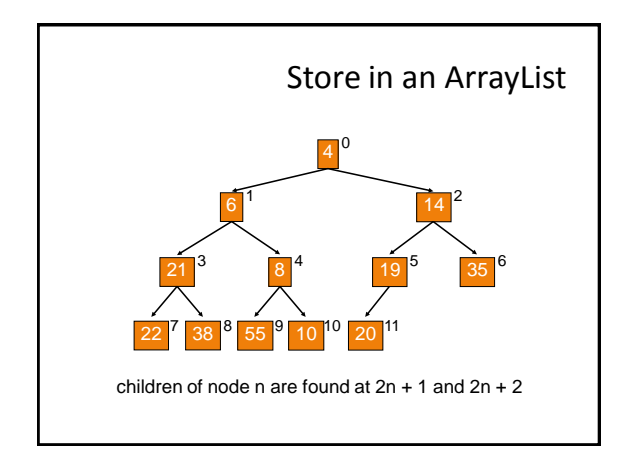

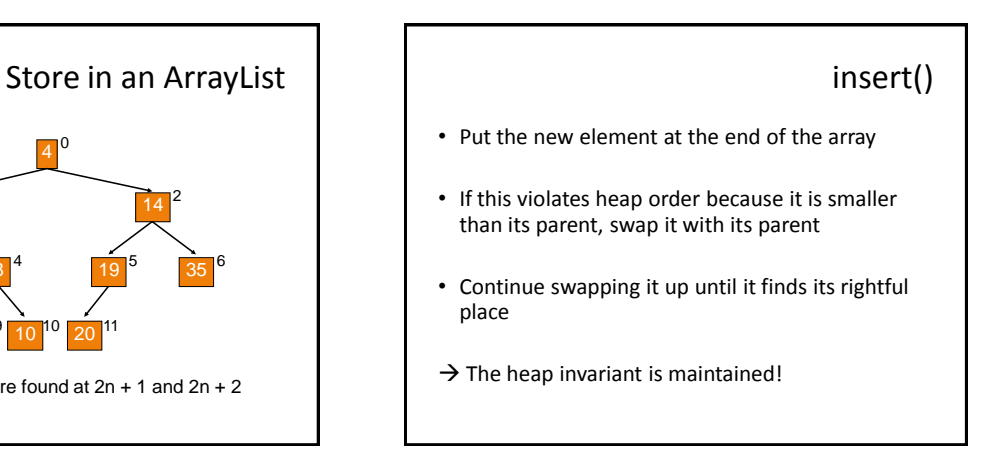

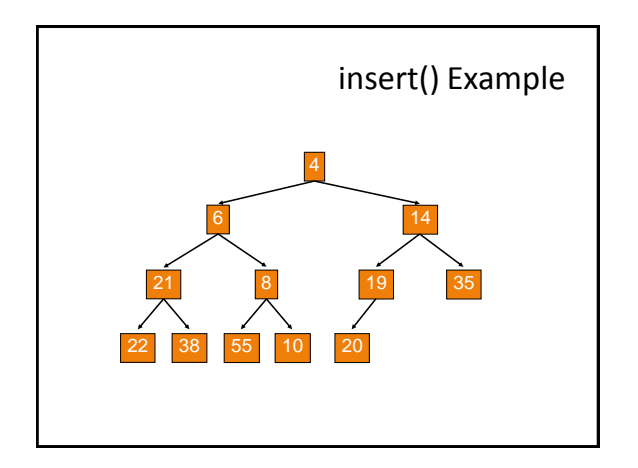

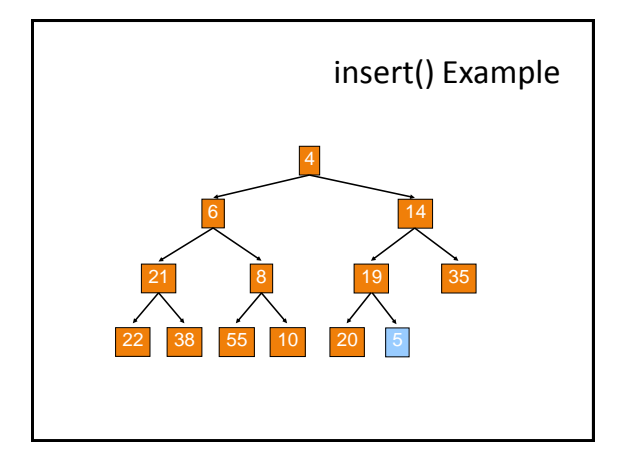

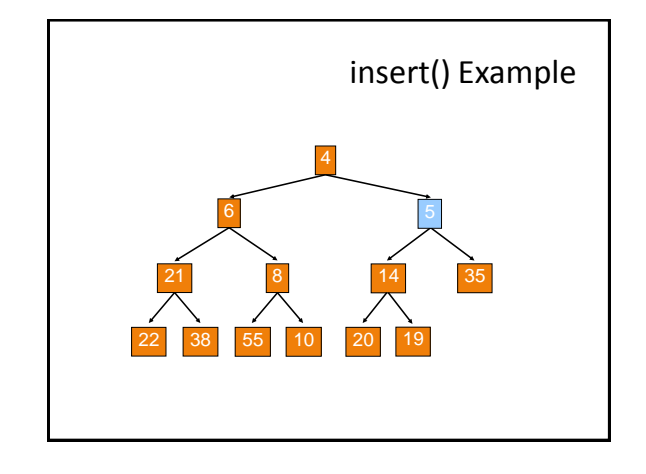

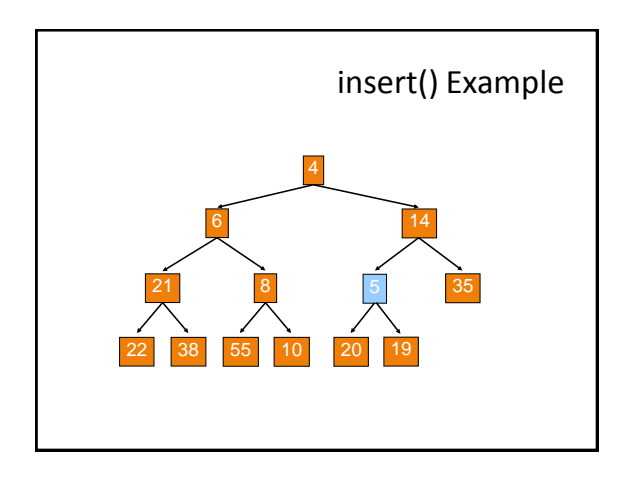

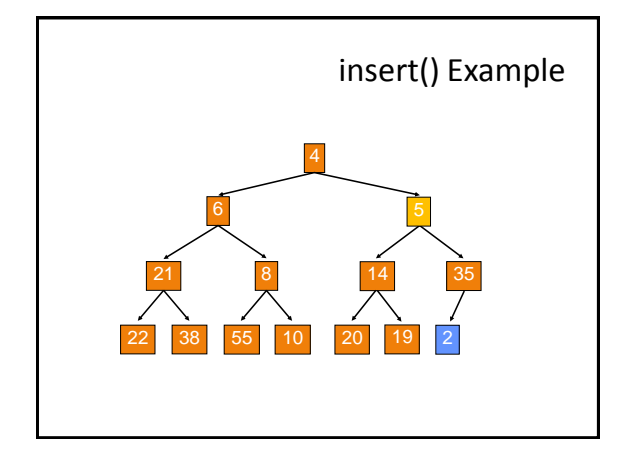

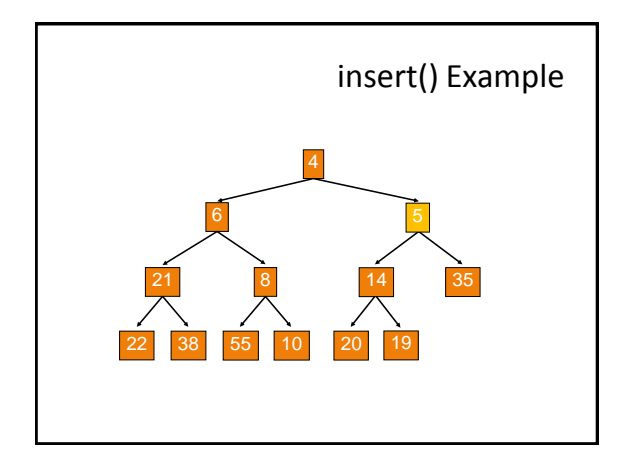

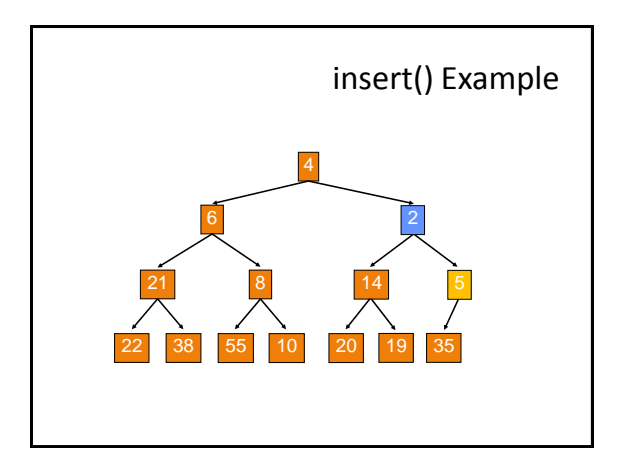

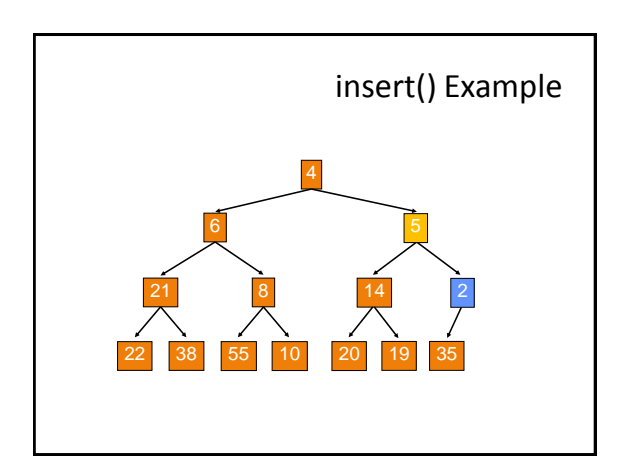

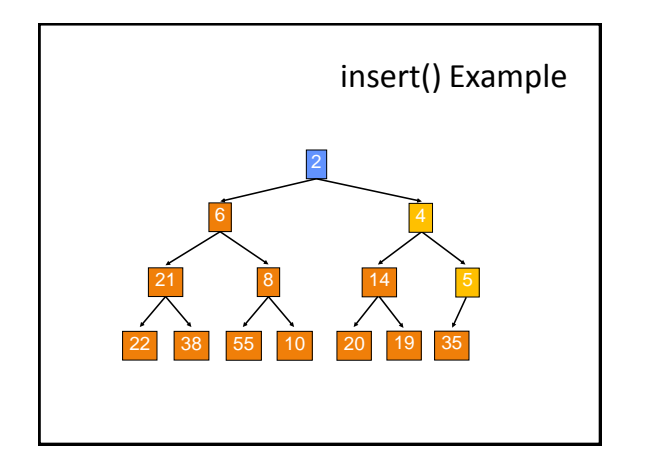

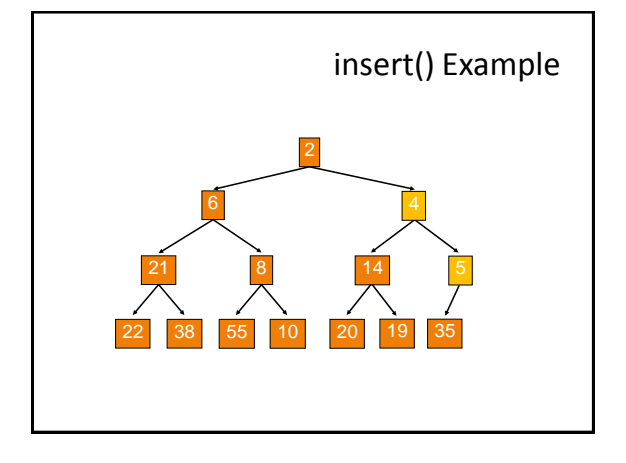

# Analysis of insert()

- Time is O(log n), since the tree is balanced
	- At most log(d) swaps up the tree before invariant is restored
	- size of tree is exponential as a function of depth d  $\Leftrightarrow$  depth of tree is logarithmic as a function of size n
	- $-$  Each insertion is finished after at most  $d \leq log(n)$ swaps

### extract()

- Remove the least element it is at the root
- This leaves a hole at the root fill it in with the last element of the array
- If this violates heap order because the root element is too big, swap it down with the smaller of its children
- Continue swapping it down until it finds its rightful place
- $\rightarrow$  The heap invariant is maintained!

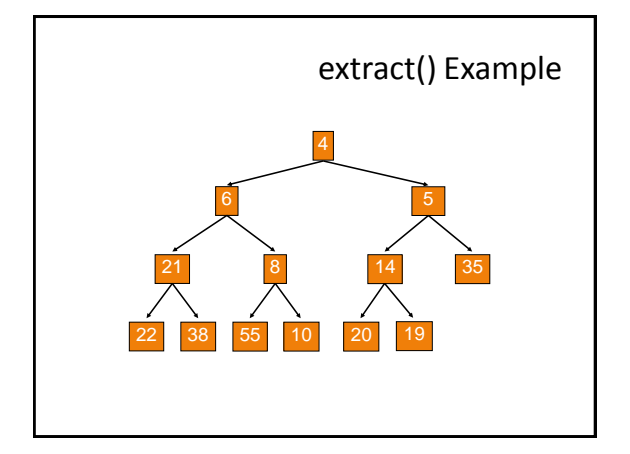

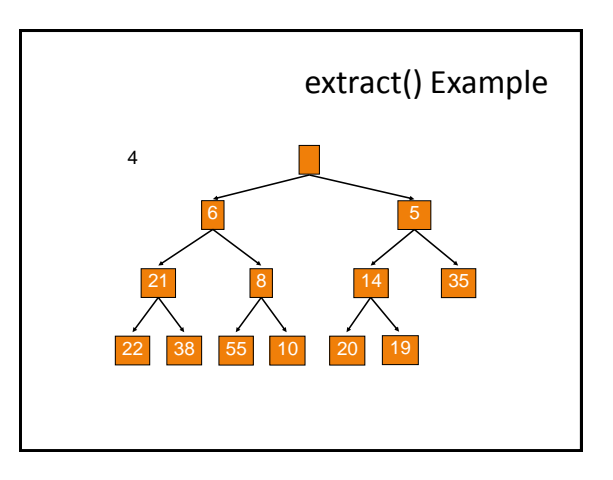

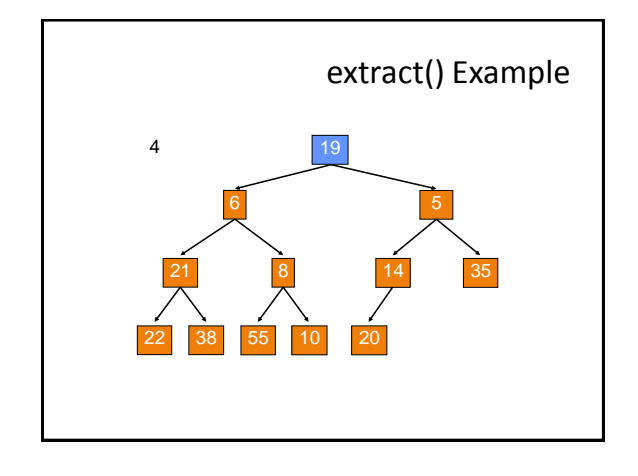

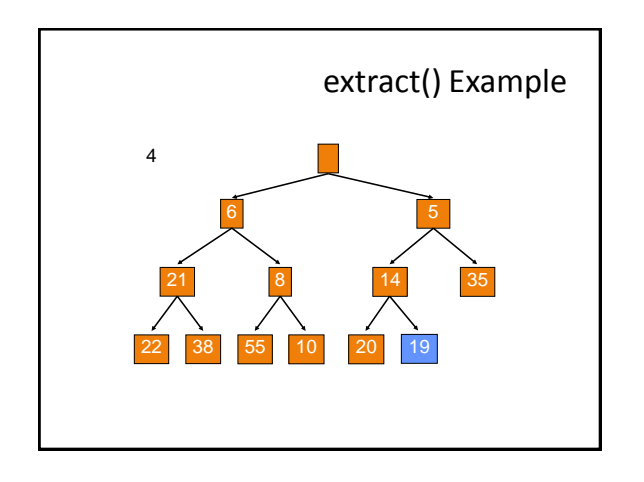

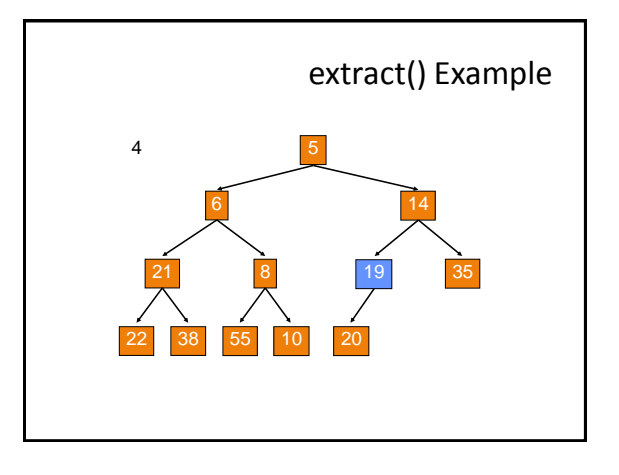

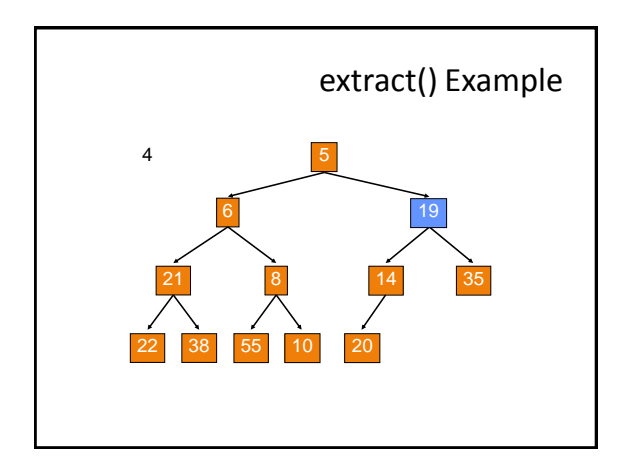

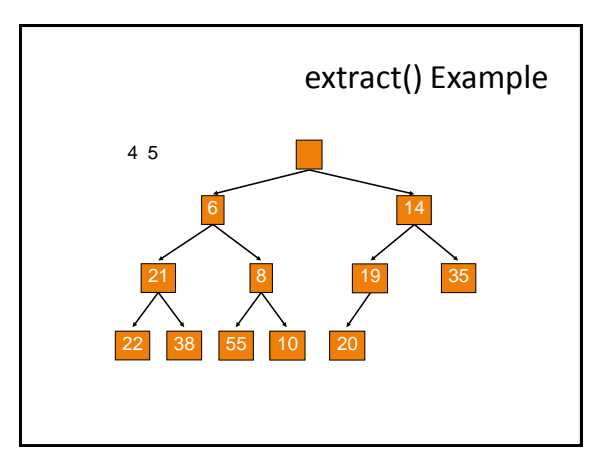

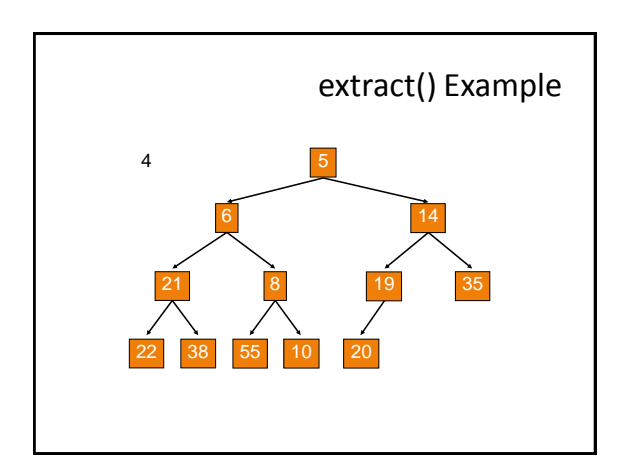

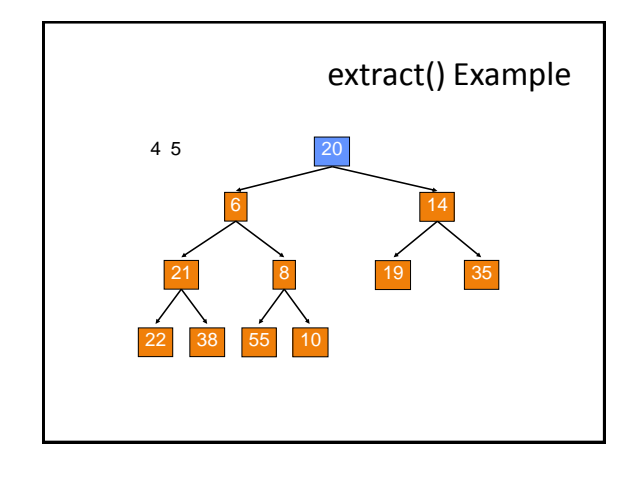

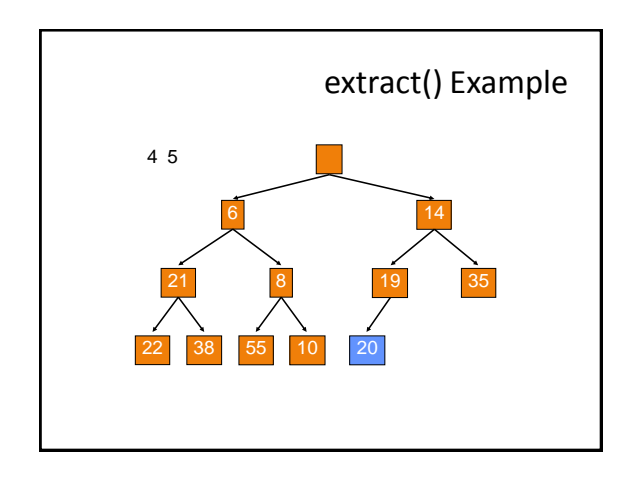

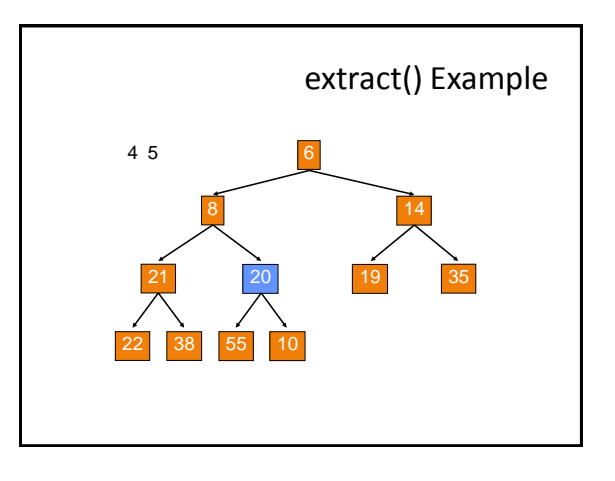

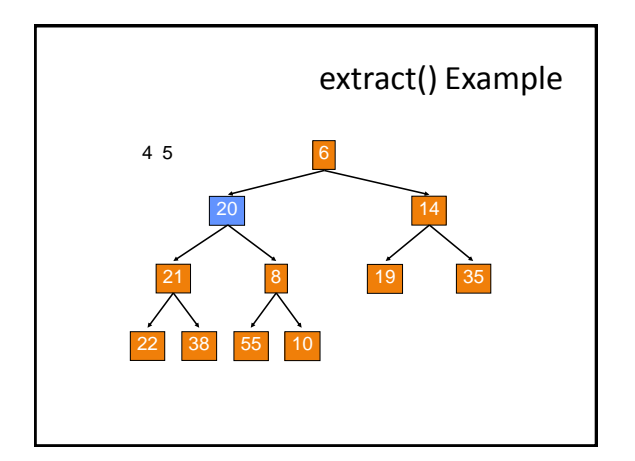

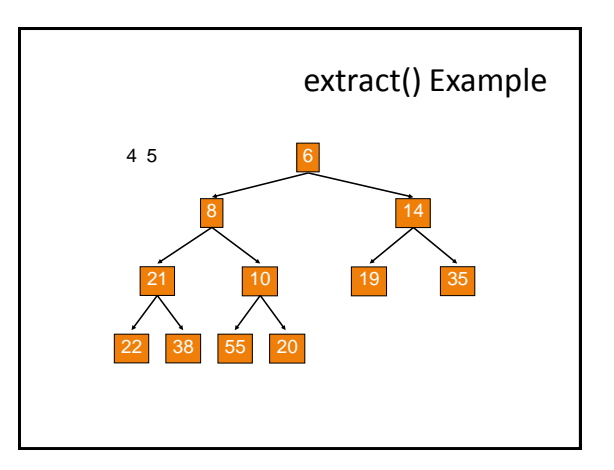

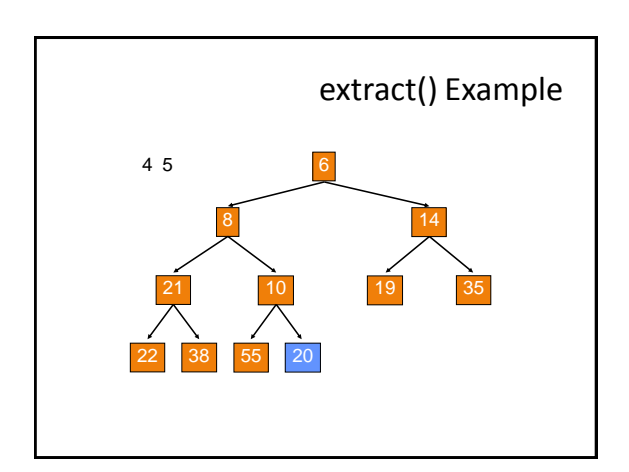

# Analysis of extract()

- Time is O(log n), since the tree is balanced
	- At most log(d) swaps down towards the leaves of the tree before invariant is restored
	- size of tree is exponential as a function of depth d  $\Leftrightarrow$  depth of tree is logarithmic as a function of size n
	- $-$  Each extraction is finished after at most d  $\leq$  log(n) swaps

### HeapSort

- Given a Comparable[] array of length n
- Put all n elements into a heap O(n log n)
- Repeatedly get the min and sequentially put into new array – O(n log n)